# Analysing and presenting data: practical hints

#### Giorgio MATTEI

giorgio.mattei@centropiaggio.unipi.it

Course: Fenomeni di trasporto biologico Date: 06 Oct 2014

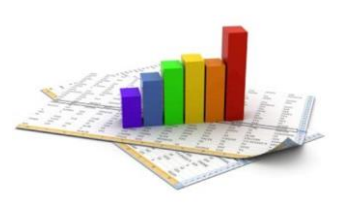

# Equal or different? *more than two samples*

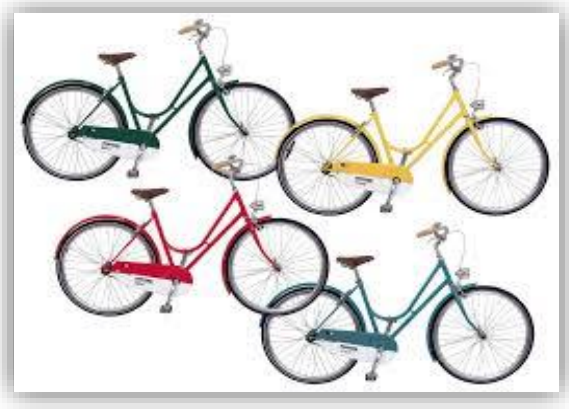

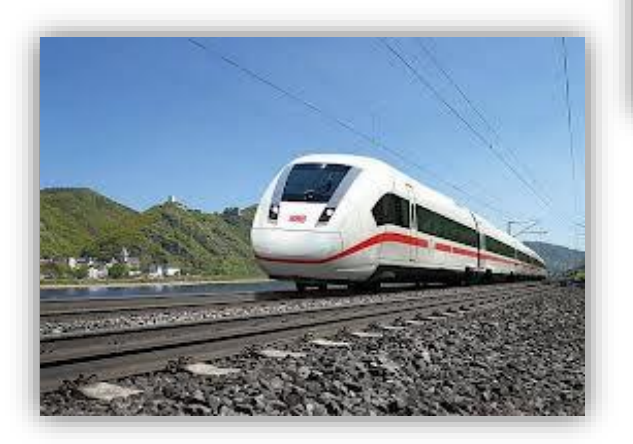

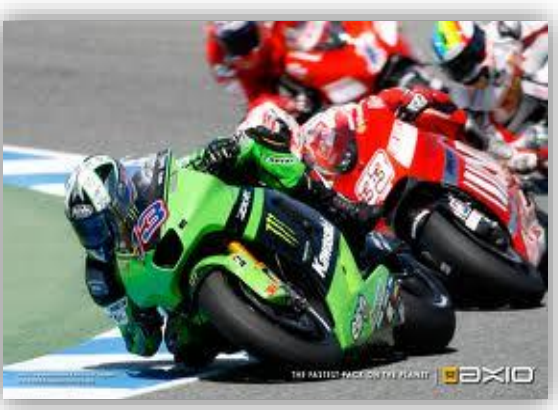

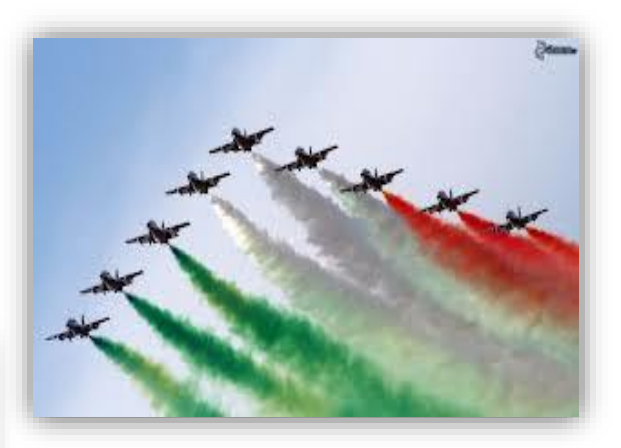

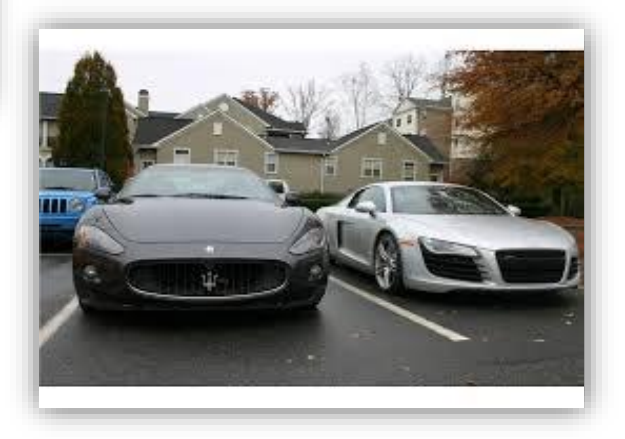

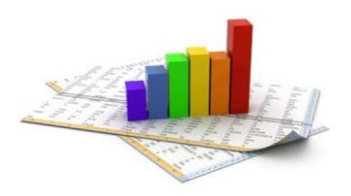

# ANalysis Of VAriance (ANOVA)

#### • **More than 2** groups: **NO pairwise comparisons** (*t-test*)

↑ groups  $\rightarrow \uparrow$  overall probability that at least one of them is significant (e.g. α=0.05 and n=20  $\rightarrow$  in average 1 group will be significantly different for the case, even if H<sub>0</sub> is true)

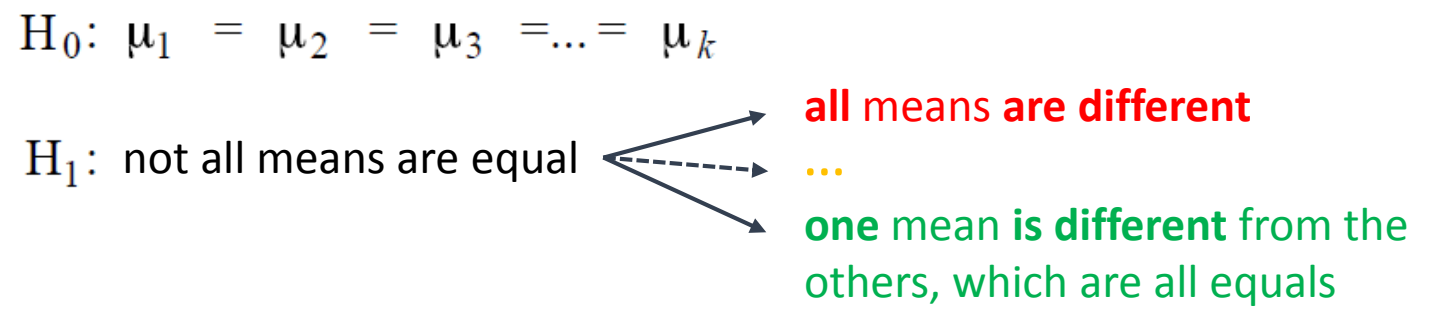

#### • **ANOVA**

- uses **Fisher's distribution** (**F-**distribution)
- the **sources of variations** on observed values of **two or more groups** can be **decomposed** and **accurately measured**
- the **source of variation** is called **EXPERIMENTAL FACTOR** (or **TREATMENT**) and can be multi-levelled
- each **unit or observation** of the experimental factor is called **REPLICATION**

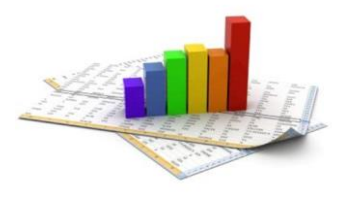

# one-way ANOVA: an example The problem

• Content of iron in air in 3 different zones (A, B, C) of a city (μg/N mc at 0 °C and 1013 mbar)

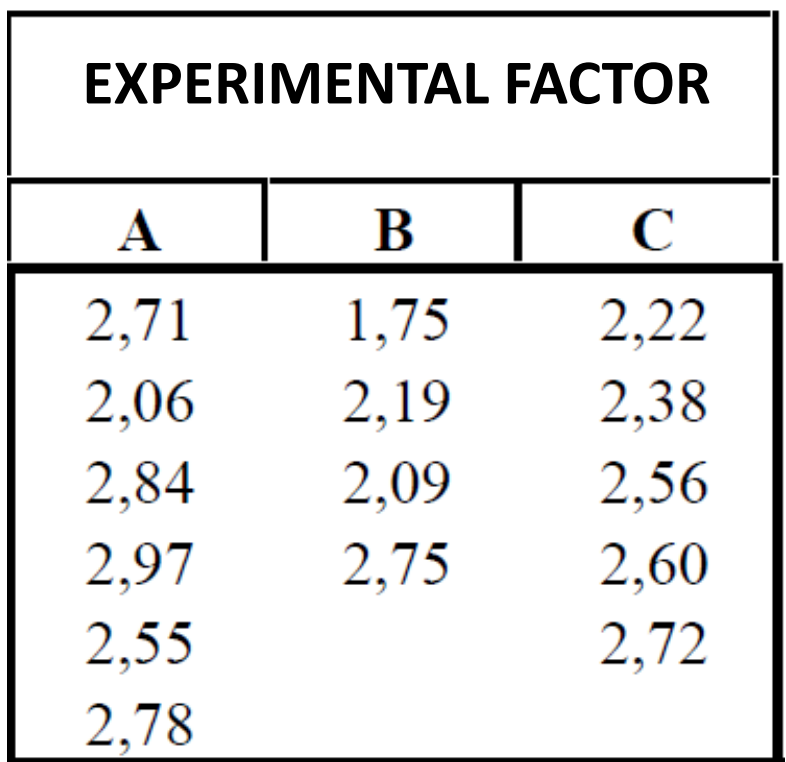

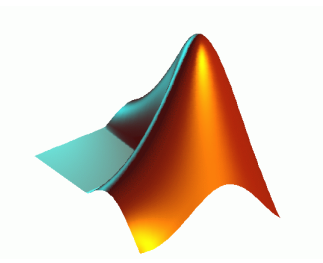

# MATLAB *one-way ANOVA*

*p***-value** for H<sub>0</sub> (means of the groups are equal)

**ANOVA table values**

**Structure of statistics** useful **for performing a multiple comparison of means** with the **MULTCOMPARE** function

#### [P,ANOVATAB,STATS] = anova1(X,GROUP,DISPLAYOPT)

**Matrix** with **1 group per column** (requires equal-sized samples)

**Character array: one row per column of X,** containing the **group names**

**Vector of data**

**Vector: one group name** for **each element of X**

'on' (the default) to **display figures containing a standard oneway anova table and a boxplot**, or 'off' to omit these displays

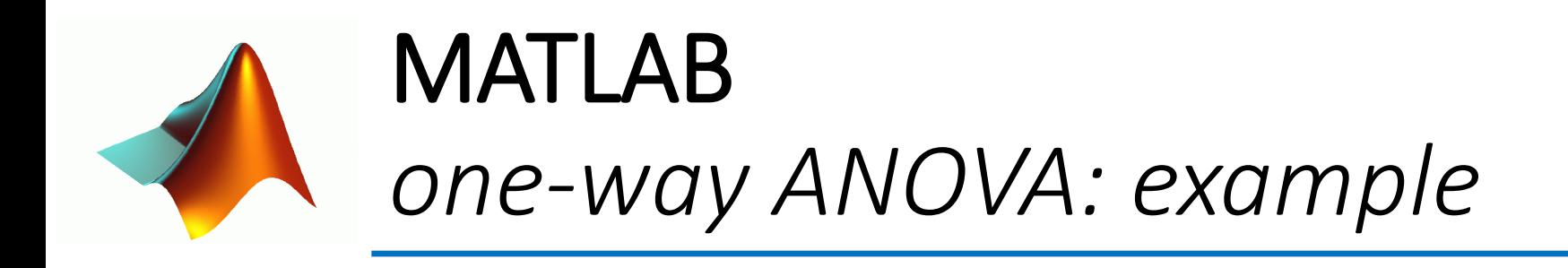

>> X=[2.71,2.06,2.84,2.97,2.55,2.78,1.75,2.19,2.09,2.75,2.22,2.38,2.56,2.6,2.72]'; >> GROUP=['A','A','A','A','A','A','B','B','B','B','C','C','C','C','C']'; >> [P,ANOVATAB,STATS] = anova1(X,GROUP)

 $P = 0.1204$ 

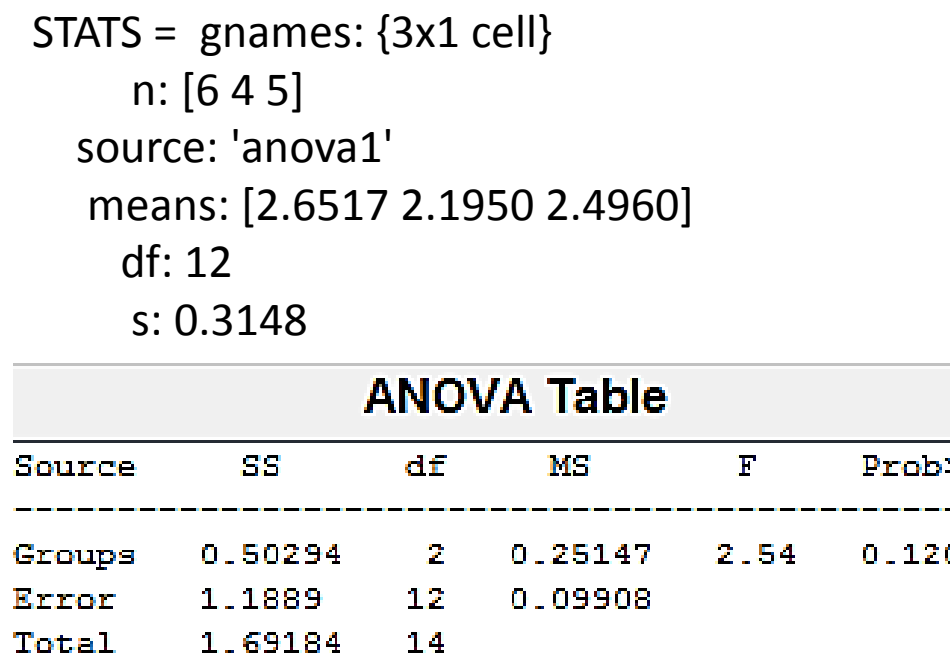

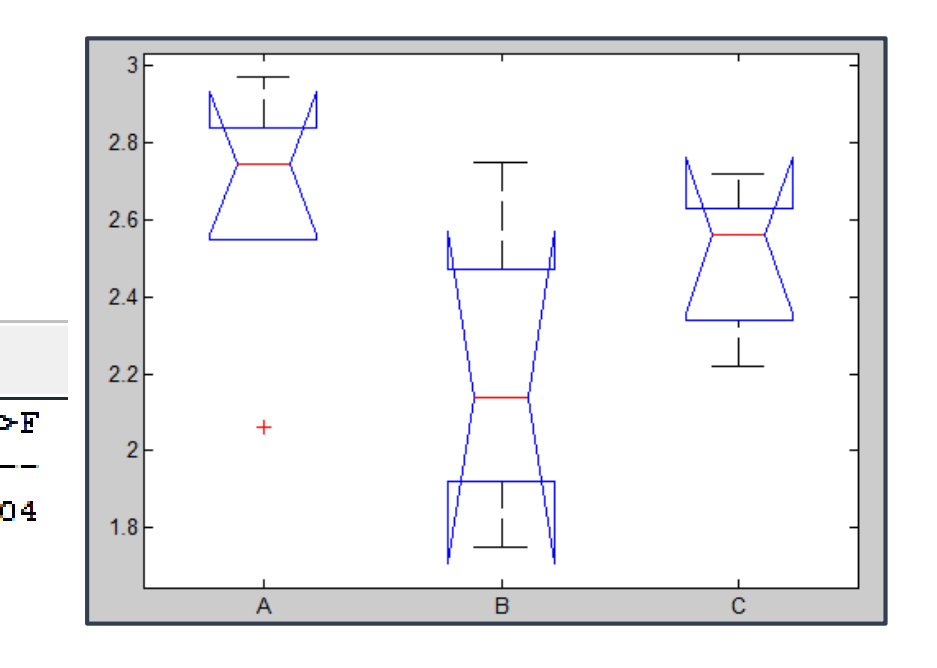

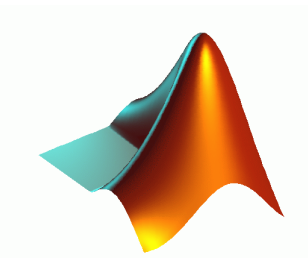

### **MATLAB** one-way ANOVA: example

#### COMPARISON = multcompare(STATS)

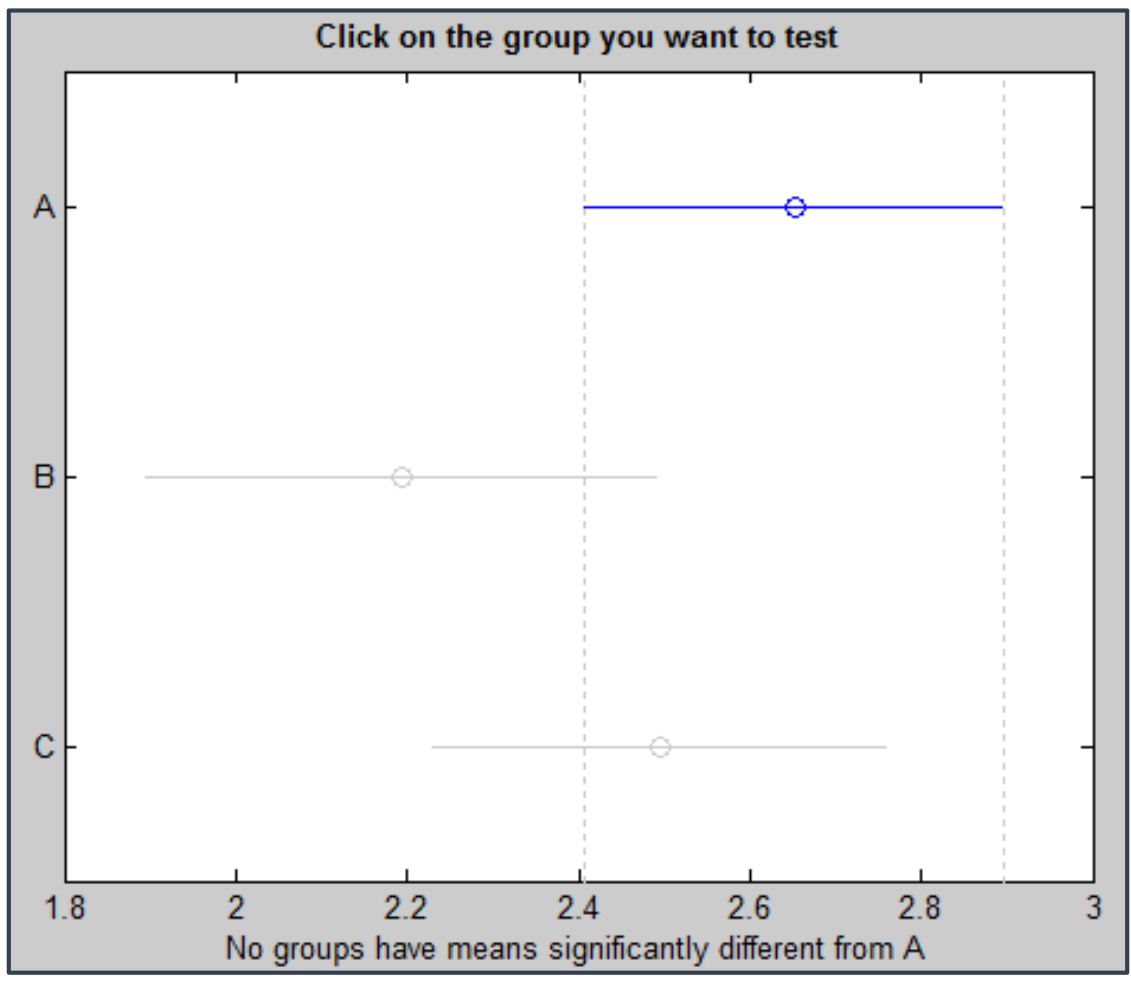

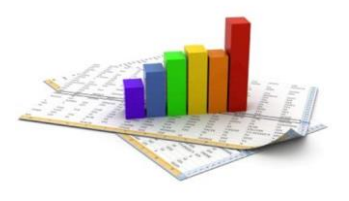

# two-way ANOVA: an example The problem

• **Content** of **Pb** in air in **5 different urban zones** revealed every **6 hours** during the day

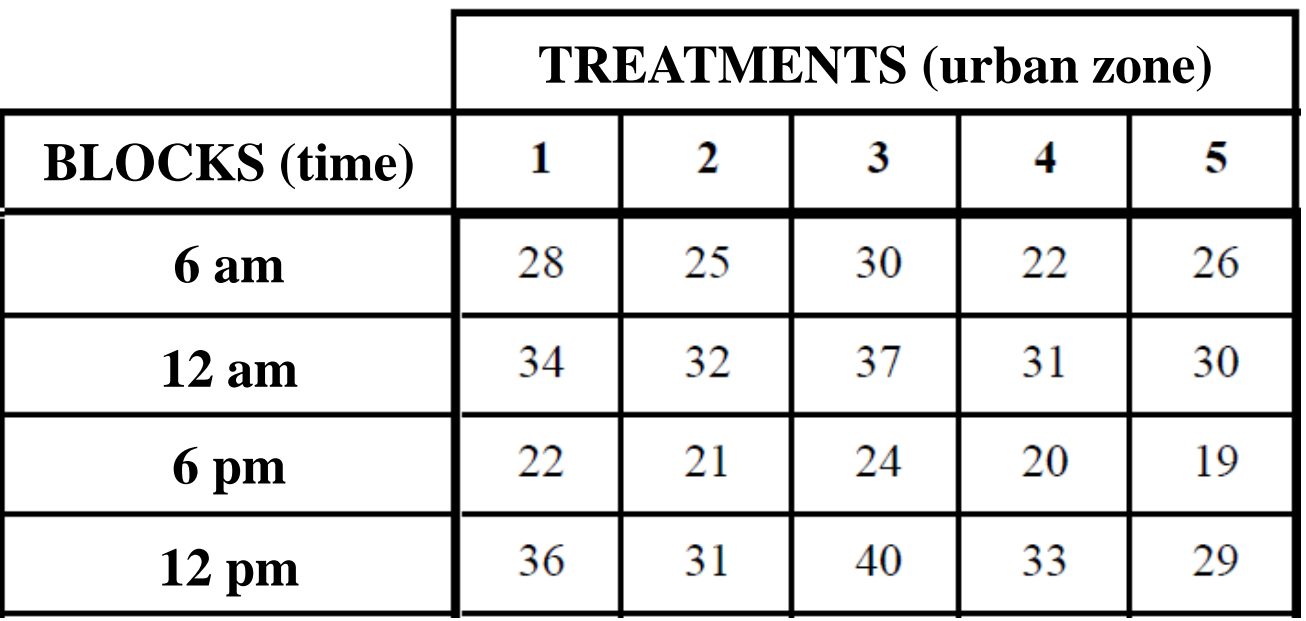

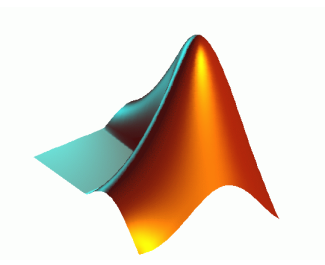

# MATLAB *two-way ANOVA*

*p***-value for H<sup>0</sup>** (means of the groups are equal)

**ANOVA table values**

**Structure of statistics** useful **for performing a multiple comparison of means** with the **MULTCOMPARE** function

#### [P,ANOVATAB,STATS] = anova2(X,REPS,DISPLAYOPT)

**Matrix of data** (balanced ANOVA  $\rightarrow$  equal number of repetitions)

**REPS** indicates the **number** of **observations per "cell"**

**Columns: 1st factor Rows: 2nd factor** A **"cell" contains REPS number** of **rows**

'on' (the default) to **display a standard twoway anova table**, or 'off' to skip the display

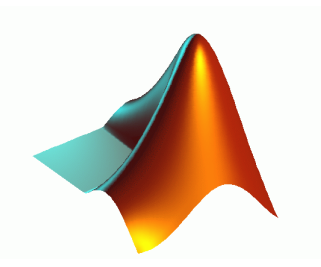

# MATLAB *two-way ANOVA: example*

>> X=[28 25 30 22 26; 34 32 37 31 30; 22 21 24 20 19; 36 31 40 33 29]; >> [P,ANOVATAB,STATS] = anova2(X)

 $P = 1.0e-03 * 0.2187 0.0001$ 

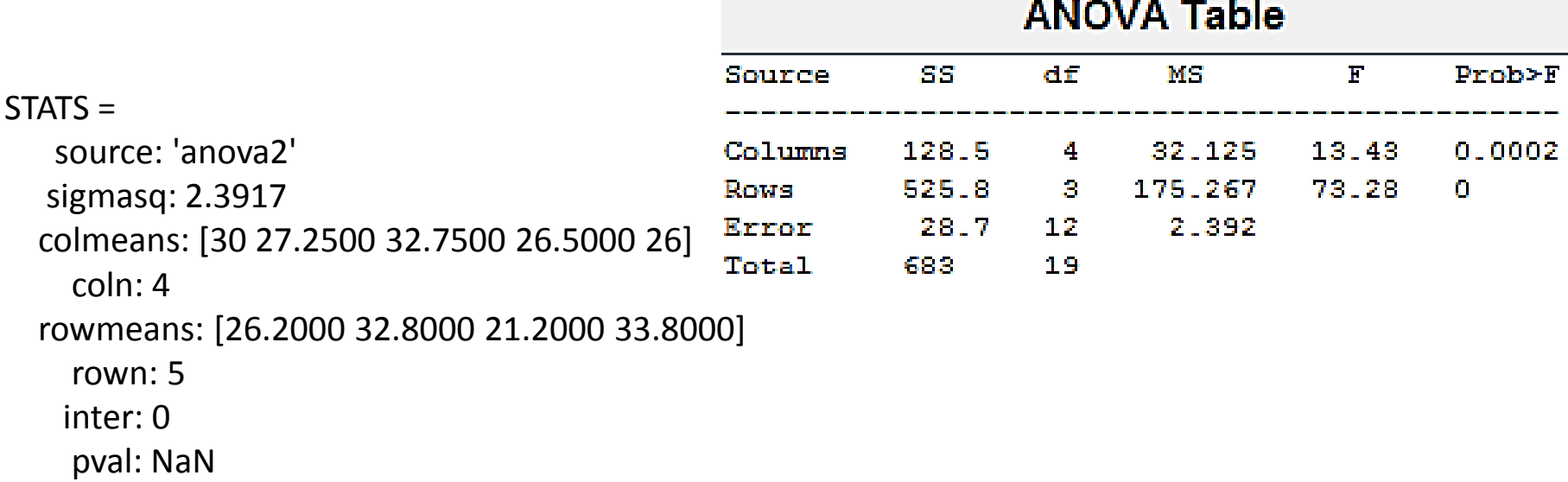

df $\cdot$  12

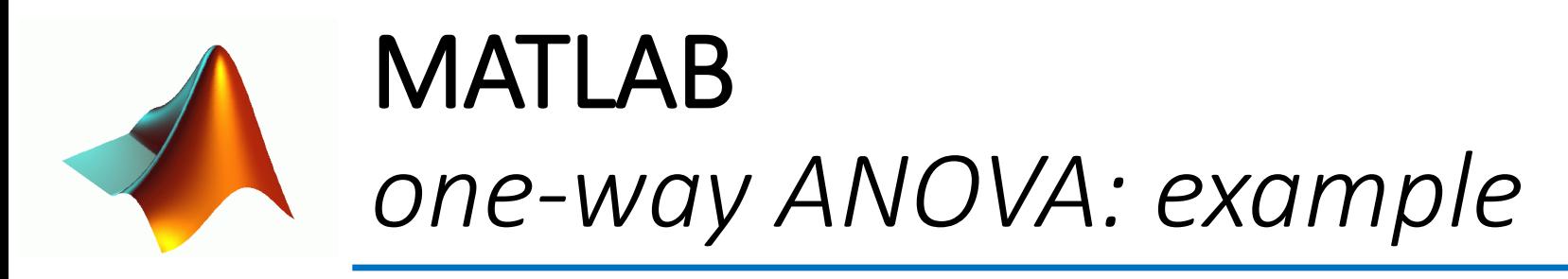

COMPARISON = multcompare(STATS, 'estimate' , 'column' (default) or 'row')

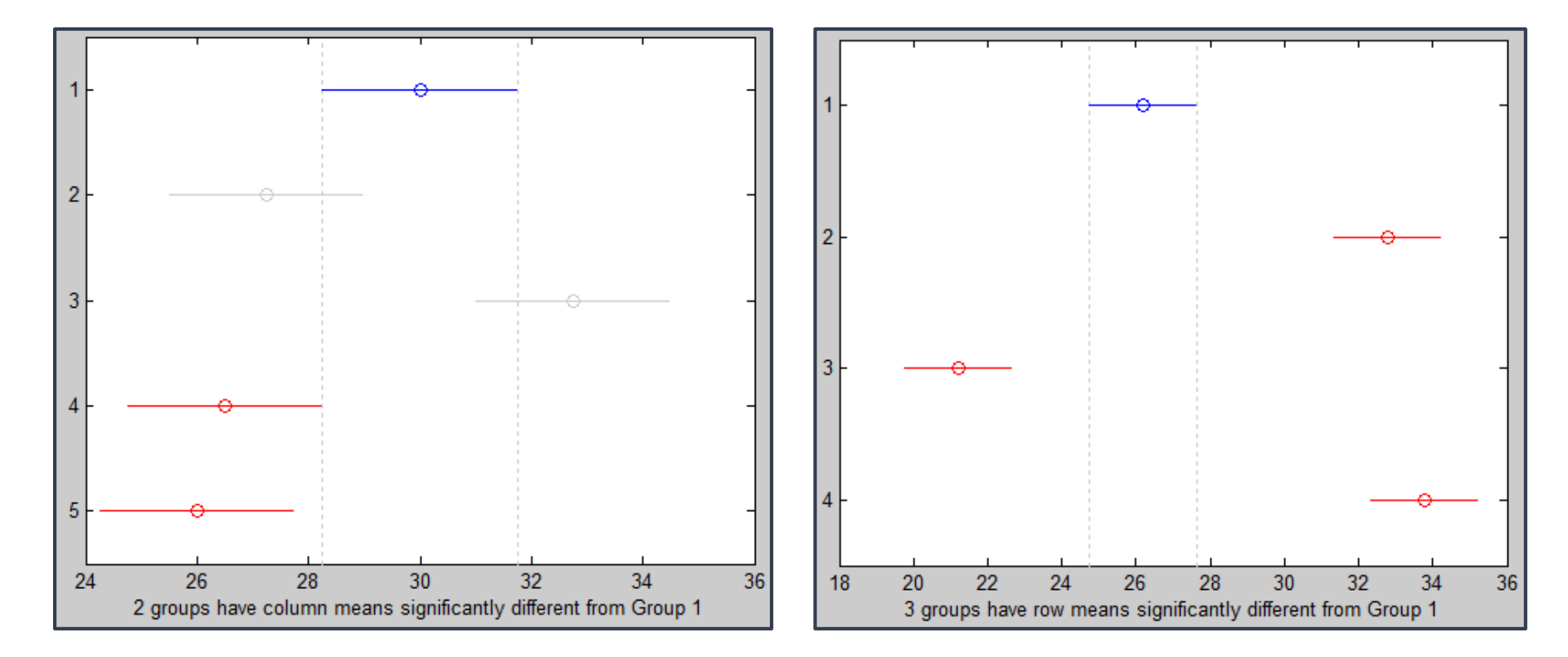

**Columns** (i.e. **urban zones**) **Rows** (i.e. **times**)

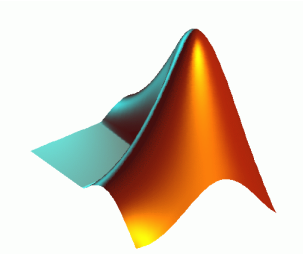

#### **MATLAB** anovan: N-way analysis of variance

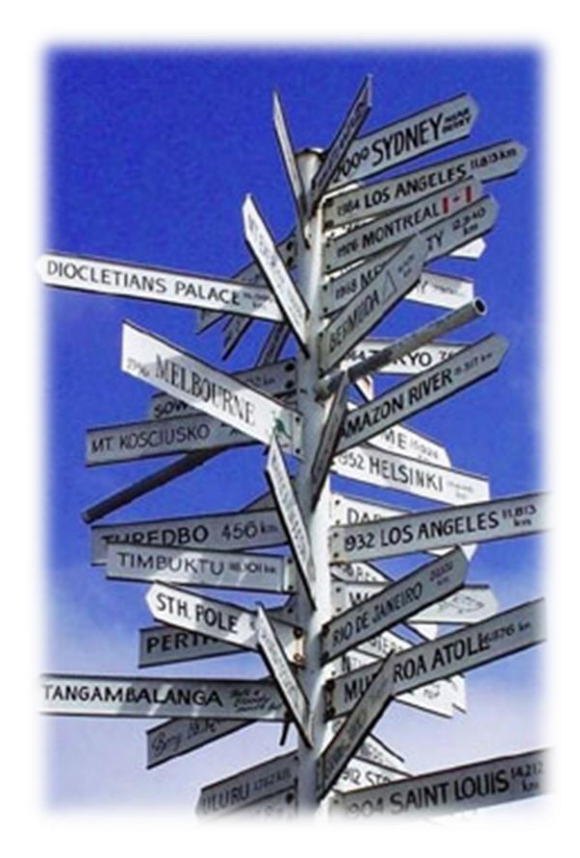

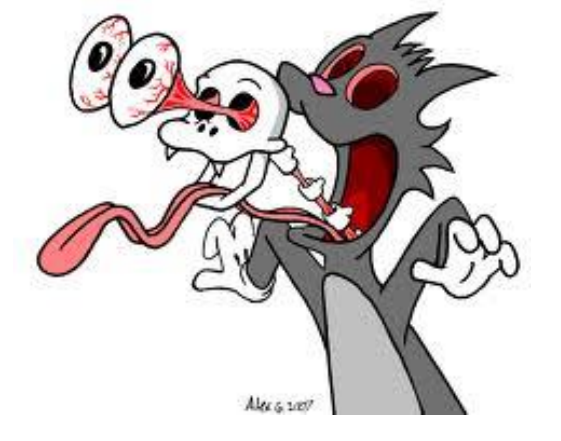

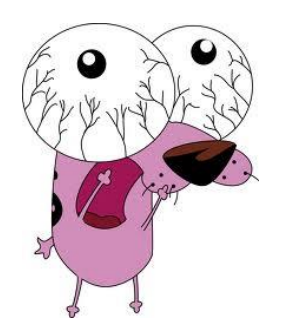

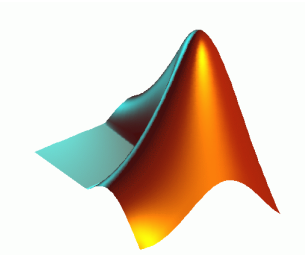

### MATLAB *Practical exercises*

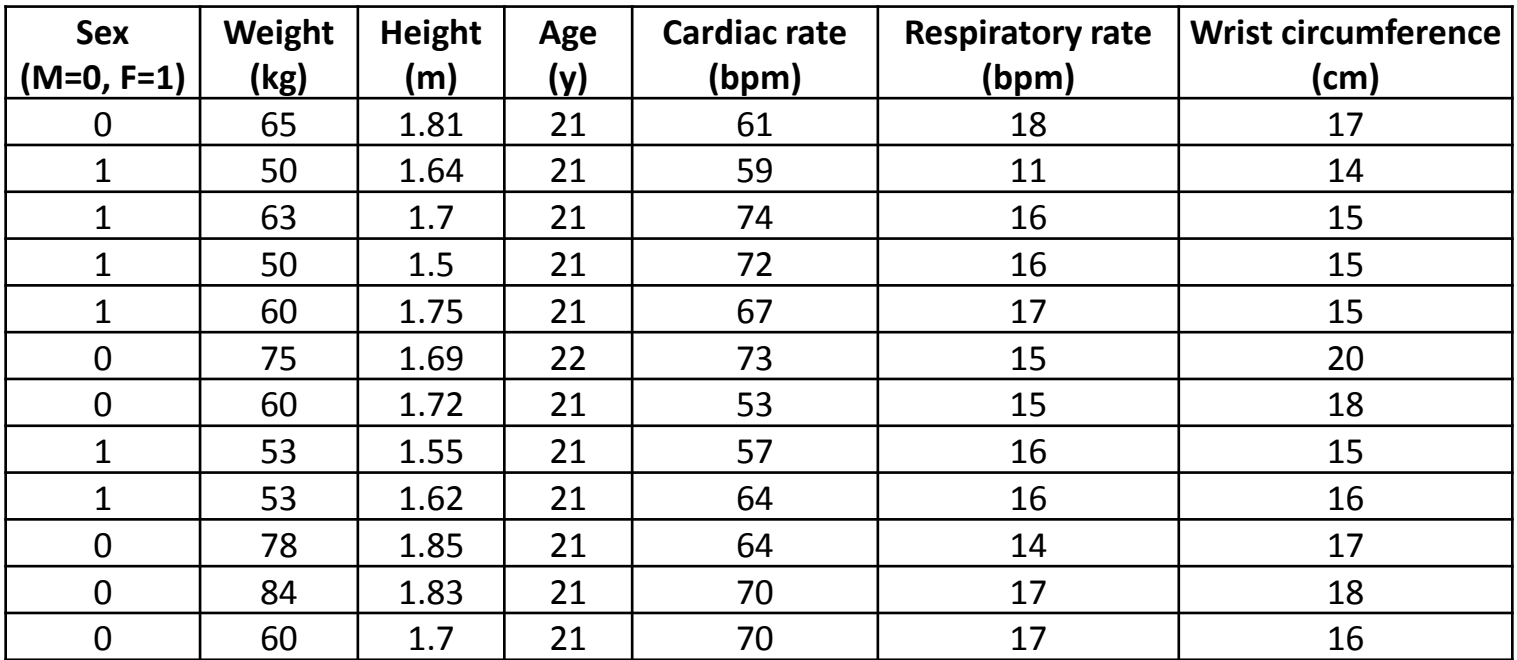

- Plot **data distributions**
- Calculate **mean** and **standard deviation**
- Plot each **parameter versus the wrist circumference** and perform a **linear fit**
- Compute the **covariance matrix** using cov(X), evaluate the **correlation coefficients** using corrcoef(X), **plot variable correlations** using corrplot (X) and determine the parameter most correlated with the wrist circumference
- For each parameter **test the statistic significance between male and female**